GWDG – Kurs Parallel Programming with MPI

# MPI Collective Operations

Oswald Haan ohaan@gwdg.de

### Collective Operations

Collective operations involve all processes in a communicator.

Types of collective operations:

- Synchronization : MPI\_BARRIER
- Communication : MPI\_BCAST, MPI\_GATHER, MPI\_SCATTER
- Reduction : MPI\_REDUCE

# Characeristics of Collective Operations

- All processes of a communicator must participate, i.e. must call the collective routine.
- On a given communicator, the n-th collective call must match on all processes of the communicator. Therefore, no tags needed for collective operations.
- If one or more processes of a communicator do not participate in a given collective operation, the program will hang.

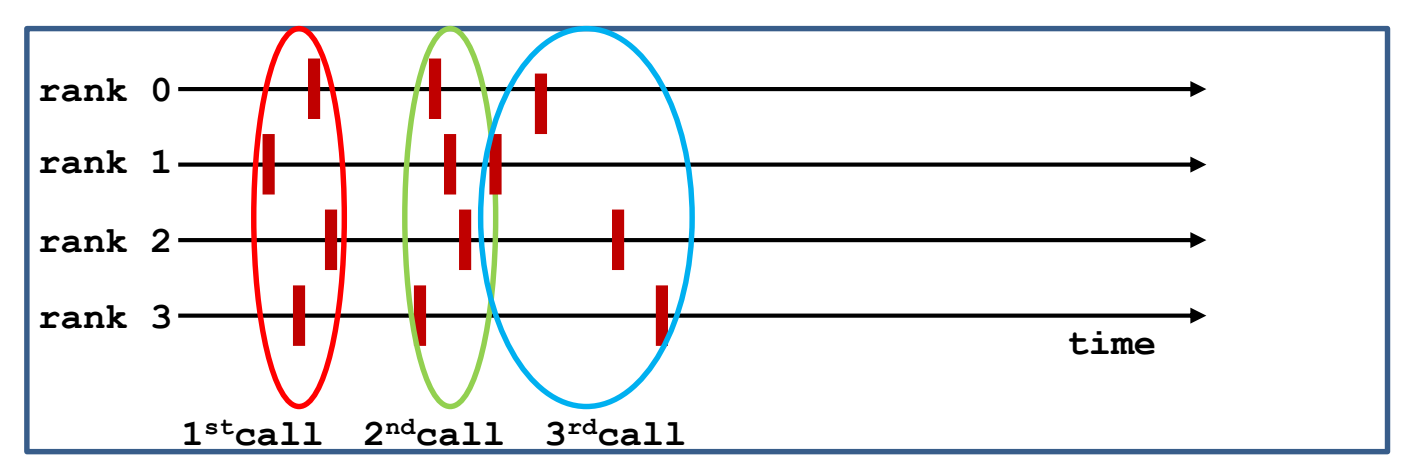

- In MPI-1.0 MPI-2.2, all collective operations are blocking.
- Non-blocking versions since MPI-3.0.
- buffers on all processes must have exactly the same size.

# Classification of Collective Operations

MPI\_BARRIER: Synchronisation

MPI\_BCAST: Send from one process to all processes MPI\_GATHER: gather data from all processes on one process MPI\_SCATTER: Satter data from one process to all processes in the scatter data from one process to all processes MPI\_ALLGATHER: gather data from all processes, broadcast them to all processes

MPI\_ALLTOALL: exchange data between all processes

MPI\_REDUCE: The reduction over all processes, result goes to one process

MPI\_ALLREDUCE: entitled reduction over all processes, result is broadcasted to all processes

MPI\_REDUCE\_SCATTER: The reduction over all processes, result is scattered to all processes

MPI\_SCAN, MPI\_EXSCAN: process i receives result from reduction over processes with  $j<=i$ ,  $j<=i$ 

 $one \rightarrow all$  all  $\rightarrow one$  all  $\rightarrow all$ 

April 2023 **Parallel Programming with MPI** 4 4

### Data Flow in Collective Communication

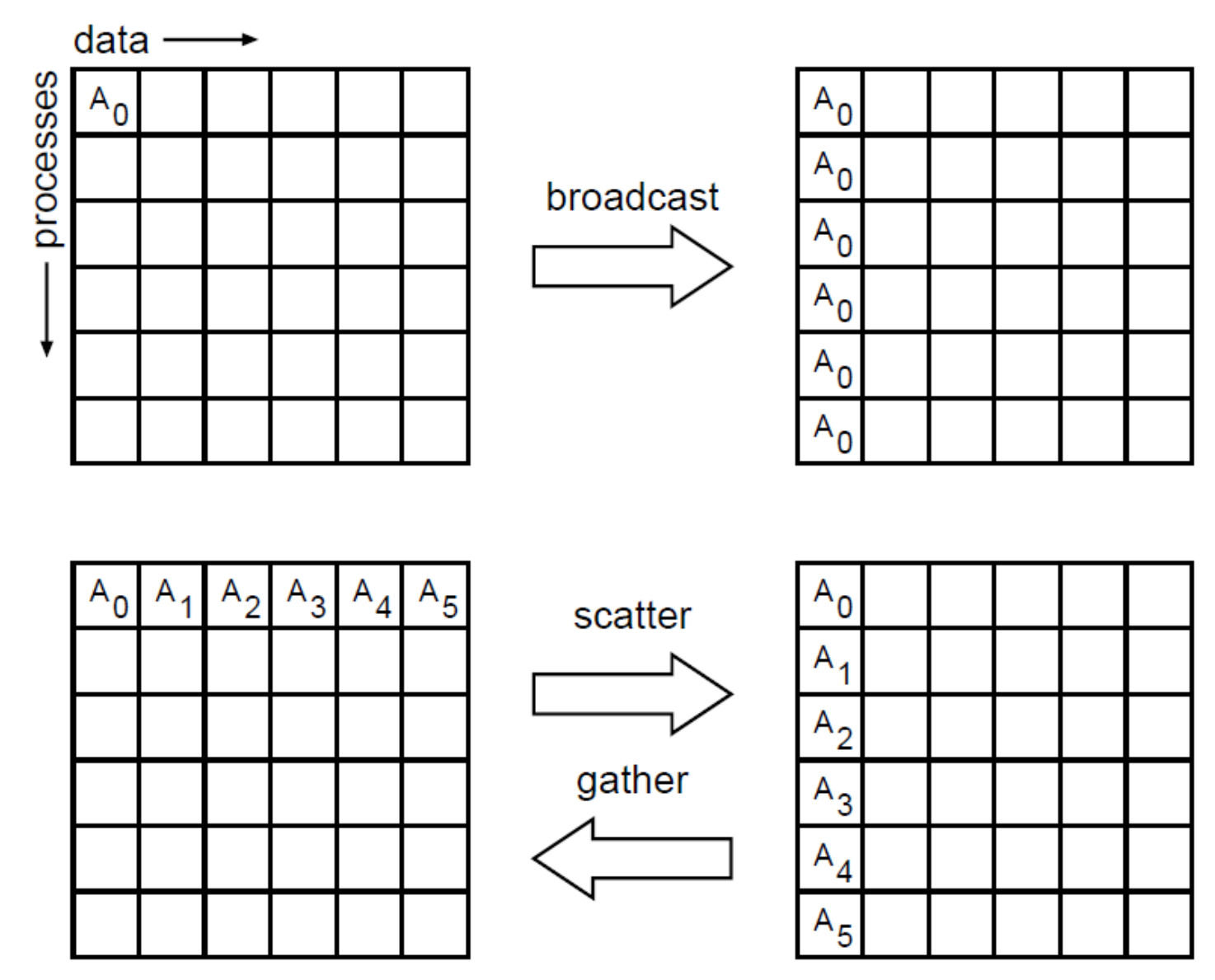

# Kollektive Operationen: Datenfluss

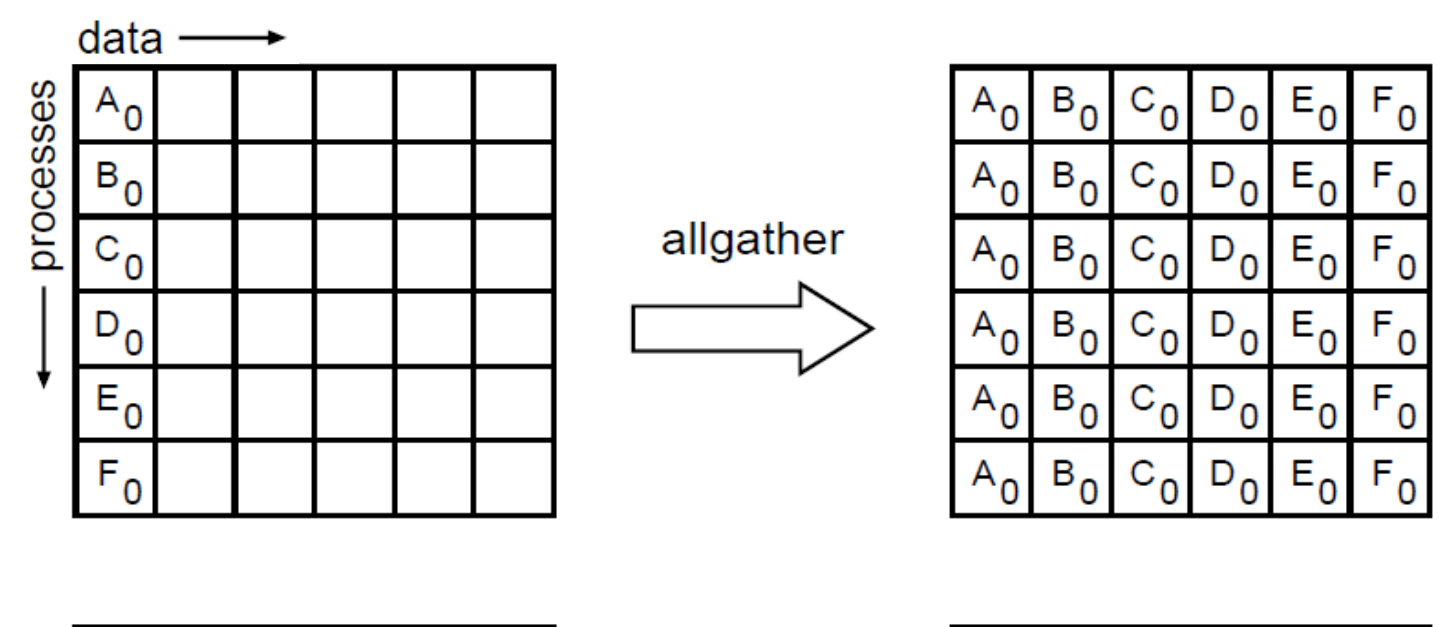

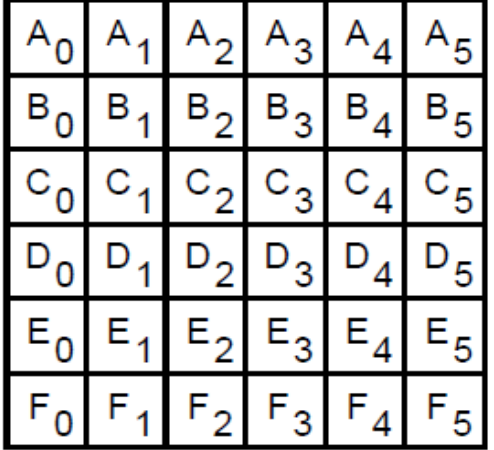

**alltoall**complete exchange

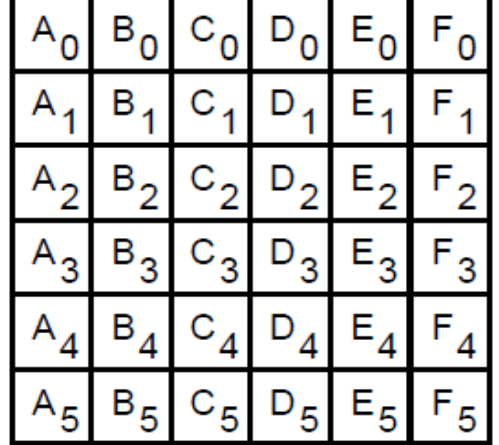

### MPI\_BARRIER: Synchronisation

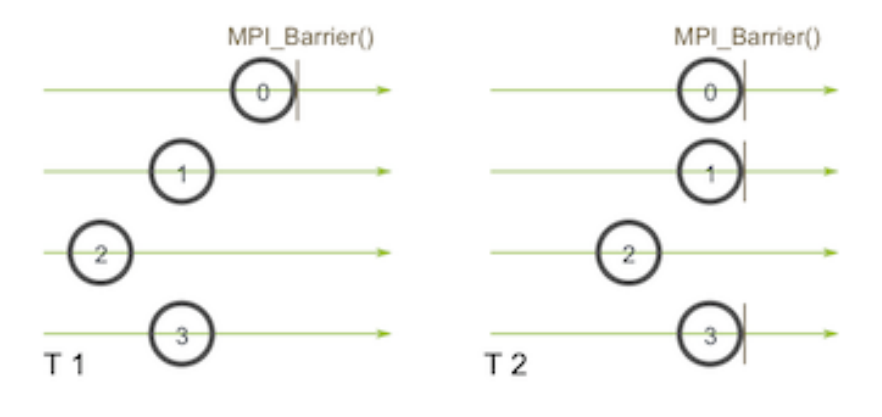

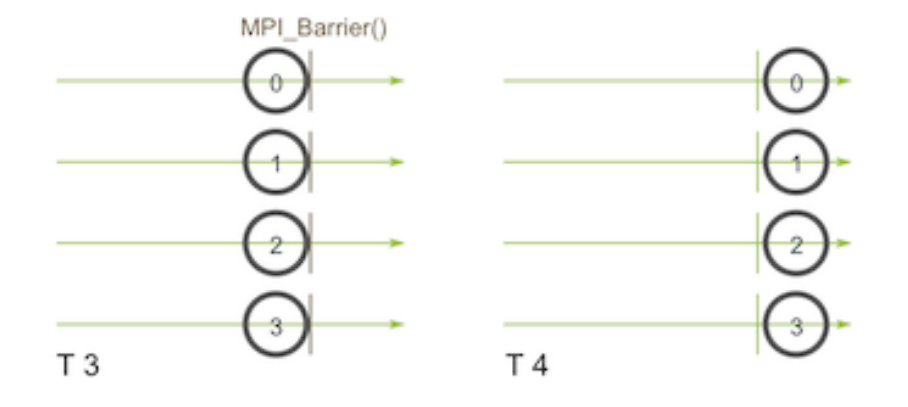

Quelle:<http://mpitutorial.com/tutorials/mpi-broadcast-and-collective-communication>

#### MPI\_BARRIER: Synchronisation

C: **MPI\_Barrier( MPI\_Comm comm )** FORTRAN: **MPI\_BARRIER( comm, ierror ) INTEGER comm, ierror** mpi4py: **comm.Barrier( )**

- MPI\_BARRIER is usually not needed, because synchronization will be effected by other MPI routines
- MPI\_BARRIER is useful for debugging and timing purposes

#### MPI\_BCAST: Broadcast from **root**

- C: **MPI\_Bcast( void \*buf, int count, MPI\_Type datatype , int root, MPI\_Comm comm )**
- FORTRAN: **MPI\_BCAST( buf, count, datatype, root, comm, ierror ) <type>buf(\*), INTEGER count, datatype, root, comm, ierror**

mpi4py: **robj = comm.bcast(sobj,** *root***= 0) comm.Bcast(ar,** *root***= 0)**

- All processes must supply the same values for **root** and **comm**
- **data\_size = count \* size (datatype)**  must be the same on all processes

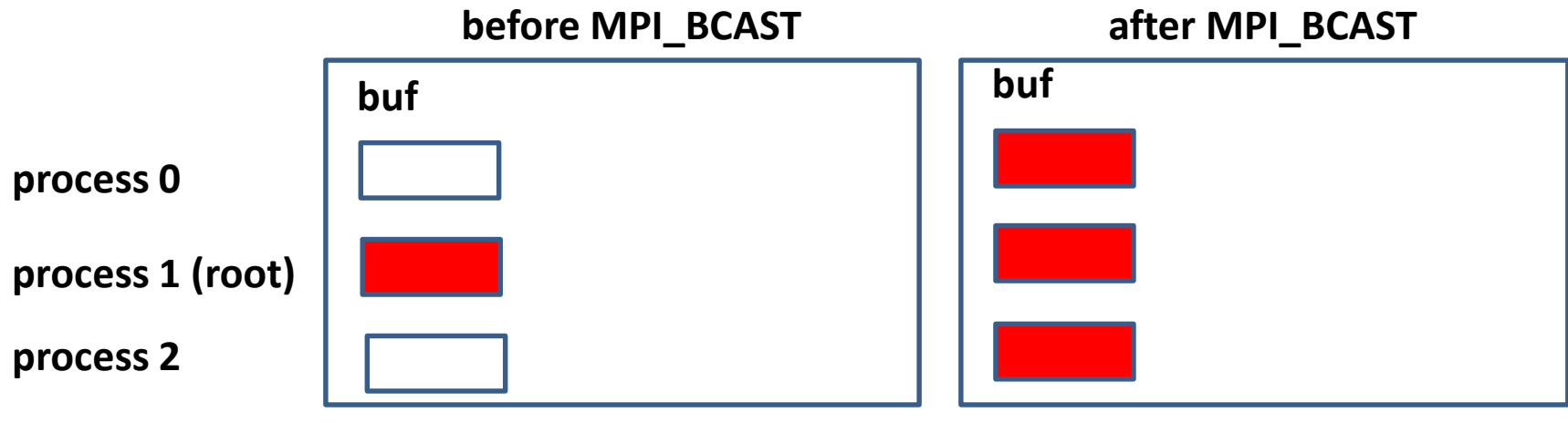

#### MPI\_SCATTER: Scatter from **root**

C: **MPI\_Scatter( void \*sbuf, int scount, MPI\_Type stype , void \*rbuf, int rcount, MPI\_Type rtype , int root, MPI\_Comm comm )**

FORTRAN: **MPI\_SCATTER( sbuf, scount, stype, rbuf, rcount, rtype**

**, root, comm, ierror )**

**<type>sbuf(\*), rbuf(\*)**

**INTEGER scount, stype, rcount, rtype, comm, ierror**

mpi4py: **robj = comm.scatter(***sendobj* **= sobj,** *recvobj***=None,** *root***= 0) comm.Scatter(sar, rar,** *root***= 0)**

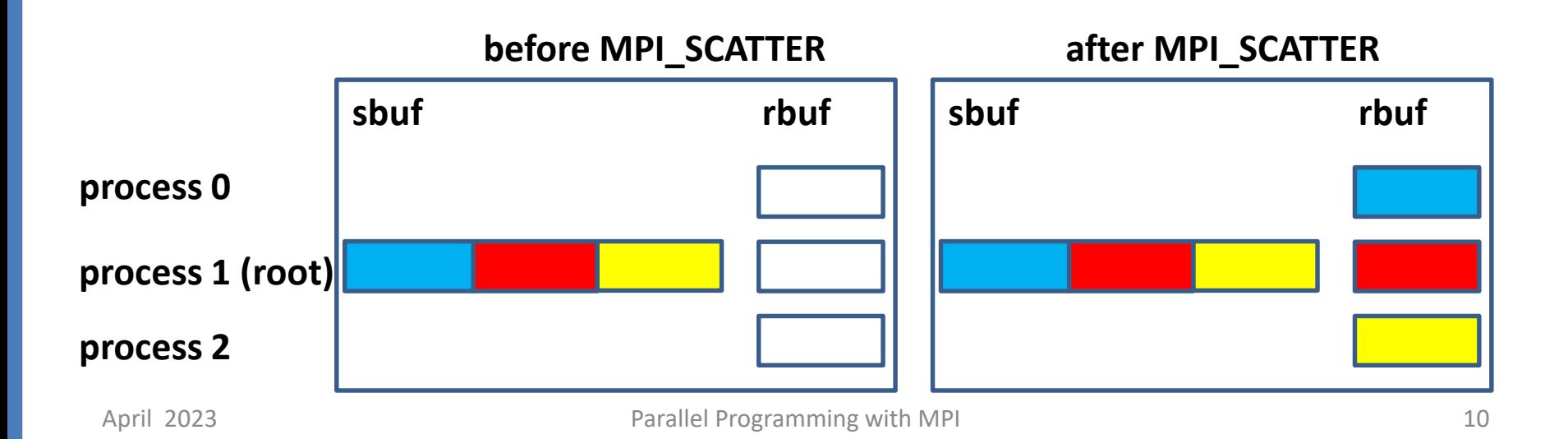

#### Restrictions for Arguments in MPI\_SCATTER

- All processes must supply the same values for **root** and **comm**
- **r\_data\_size = rcount\*size(rtype)** on all processes must be equal to **s\_data\_size = scount\*size(stype)** on process **root**
- **sbuf** is ignored an all non-**root** processes
- The total size of data scattered from process **root** is **nproc \* s\_data\_size**

#### MPI\_GATHER: Gather to **root**

C: **MPI\_Gather( void \*sbuf, int scount, MPI\_Type stype , void \*rbuf, int rcount, MPI\_Type rtype , int root, MPI\_Comm comm )**

Fortran: **MPI\_GATHER( sbuf, scount, stype, rbuf, rcount, rtype , root, comm, ierror ) <type>sbuf(\*), rbuf(\*) INTEGER scount, stype, rcount, rtype, comm, ierror** mpi4py: **robj = comm.gather(***sendobj* **= sobj,** *recvobj***=None,** *root***= 0) comm.Gather(sar, rar,** *root***= 0)**

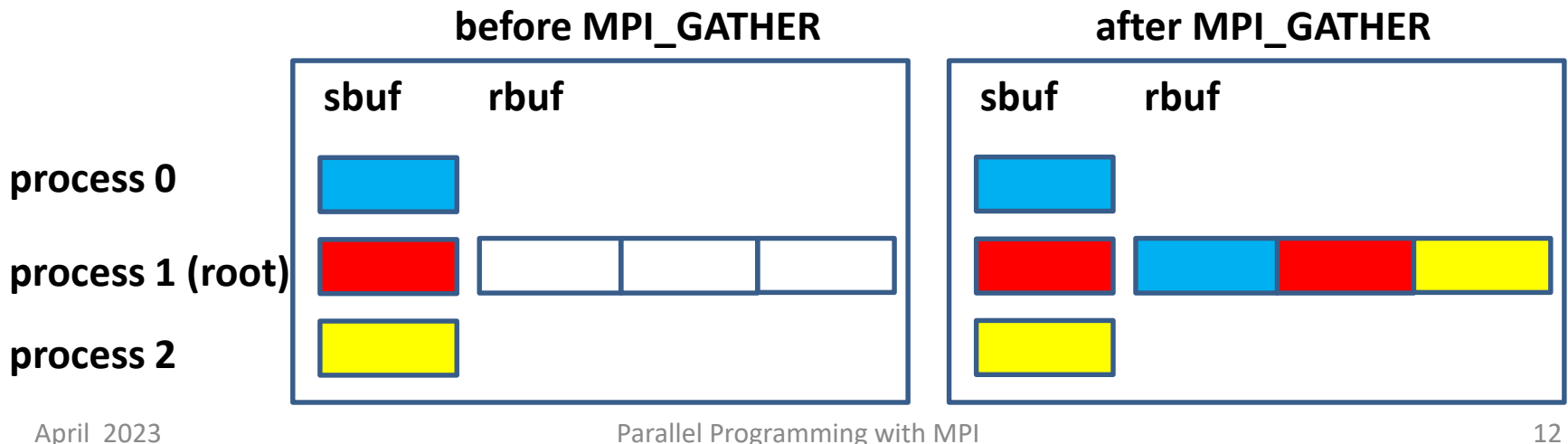

#### Restrictions for Arguments in MPI\_GATHER

- All processes must supply the same values for **root** and **comm**
- **s\_data\_size = scount\*size(stype)** on all processes must be equal to **r\_data\_size = rcount\*size(rtype)** on process **root**
- **rbuf** is ignored an all non-**root** processes
- The total size of data gathered on process **root** is **nproc \* r\_data\_size**

### Other Collective Communication Routines

- MPI\_ALLGATHER similar to MPI\_GATHER,
	- $\triangleright$  but all processes receive the result vector
	- therefore no **root** argument
- MPI\_ALLTOALL
	- $\triangleright$  each process sends messages to all processes
- MPI\_GATHERV, \_SCATTERV, \_ALLGATHERV, \_ALLTOALLV, \_ALLTOALLW
	- $\triangleright$  Vector variants of collective communication routines
	- $\triangleright$  The counts of elements is different for each process,
	- $\triangleright$  different displacements of the element to be scattered from the send buffer resp. different displacements of the elements to be gathered in the receive buffer can be prescribed
	- $\triangleright$  Identical array of counts and array of displacements must be given as arguments in the call on all processes

#### MPI\_GATHERV : Gather to root

C: **MPI\_Gatherv( void \*sbuf, int scount, MPI\_Type stype , void \*rbuf, int \*rcounts, int \*displs, MPI\_Type rtype , int root, MPI\_Comm comm )** Fortran: **MPI\_GATHERV( sbuf, scount, stype , rbuf, rcounts, displs, rtype, root, comm, ierr ) <type>sbuf(\*), rbuf(\*) INTEGER scount, stype, rcounts(\*), dipls(\*), rtype, comm, ierr**

mpi4py: **comm.Gatherv(sar, rar,** *root***= 0) rar = [recvdata,rcounts,dspls,dtype]**

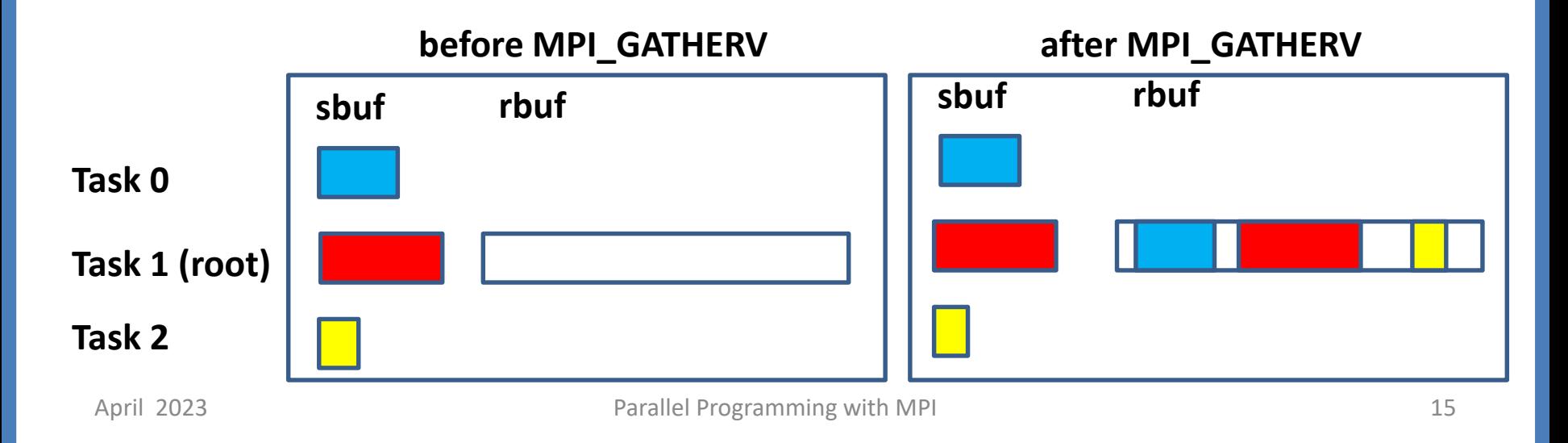

#### Restrictions for Arguments in MPI\_GATHERV

• The number of bytes in **sbuf** send from task **i**, determined by **scount \* size(stype),**  must be equal to the number of bytes received in the **i**-th block in **rbuf** on **root**, determined by

```
rcounts(i) * size(rtype)
```
- The data block **sbuf** from task **i** will be stored in **rbuf** on **root** with displacement of **displs(i)** elements of type **rtype** from address **rbuf.**
- **rbuf, rcounts, displs** will be ignored on all **non-root** tasks .

#### MPI\_SCATTERV : Scatter from root

C: **MPI\_Scatterv( void \*sbuf, int \*scounts, int \*displs, MPI\_Type stype , void \*rbuf, int rcount, MPI\_Type rtype , int root, MPI\_Comm comm )** Fortran: **MPI\_SCATTERV( sbuf, scounts, displs, stype , rbuf, rcount, rtype, root, comm, ierr ) <type>sbuf(\*), rbuf(\*) INTEGER scounts(\*), dipls(\*), stype, rcount, rtype, comm, ierr**

mpi4py: **comm.Scatterv(sar, rar,** *root***= 0) sar = [senddata,scounts,dspls,dtype]**

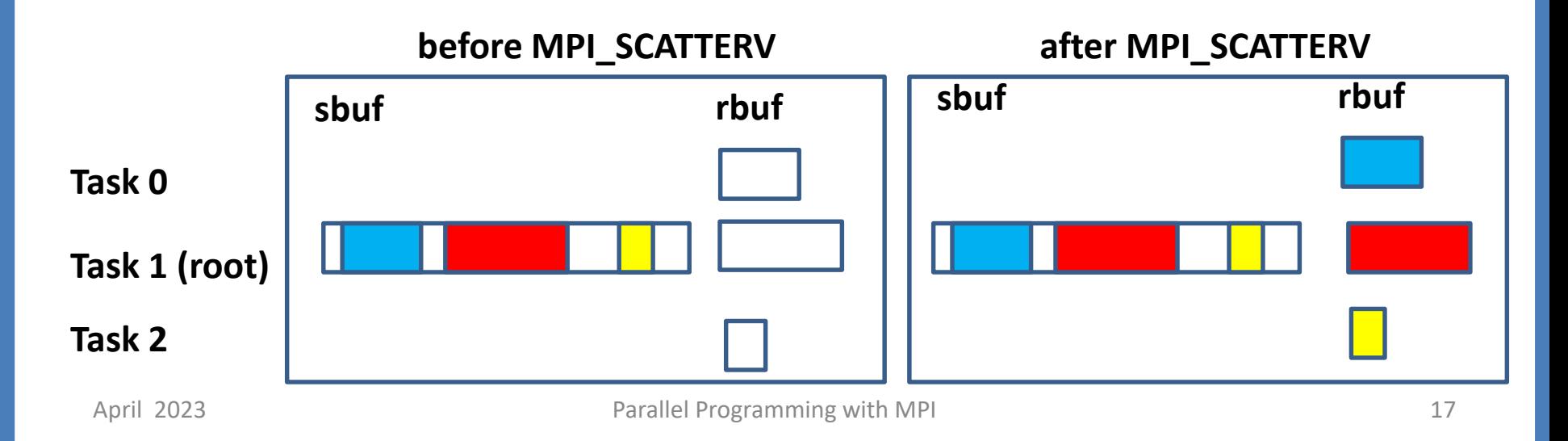

#### Restrictions for Arguments in MPI\_SCATTERV

• The number of bytes in **rbuf** received on task **i**, determined by **rcount \* size(rtype),**  must be equal to the number of bytes sent from the **i**-th block in **sbuf** on **root**, determined by

```
scounts(i) * size(stype)
```
- The **i**-th data block in **sbuf** has **scounts(i)** elements of type **stype**, is located at a distance of **scounts(i)** elements from the start address of **sbu**f and will be stored in the receive buffer **rbuf** on process **i** as **rcount** elements of type **rtype**
- **sbuf, scounts, displs** will be ignored on all **non-root** tasks .

#### In Place Variants

- In place variant of MPI GATHER
	- $\triangleright$  The value MPI IN PLACE can be provided as argument for **sbuf** in the root process, if the root data to be gathered are already on their place in **rbuf** of the root
- In place variant of MPI ALLGATHER
	- $\triangleright$  The value MPI\_IN\_PLACE can be provided as argument for **sbuf** in all processes root process, if the data to be gathered from a process are already on their place in the **rbuf** of this process.

# MPI\_GATHER: mit MPI\_IN\_PLACE auf root

#### **nicht-root-Task**

MPI\_GATHER( sendbuf, sendcount, sendtype, recvbuf, recvcount,

recvtype, root, comm)

**root-Task**

MPI\_GATHER(MPI\_IN\_PLACE, sendcount, sendtype, recvbuf, recvcount, recvtype, root, comm)

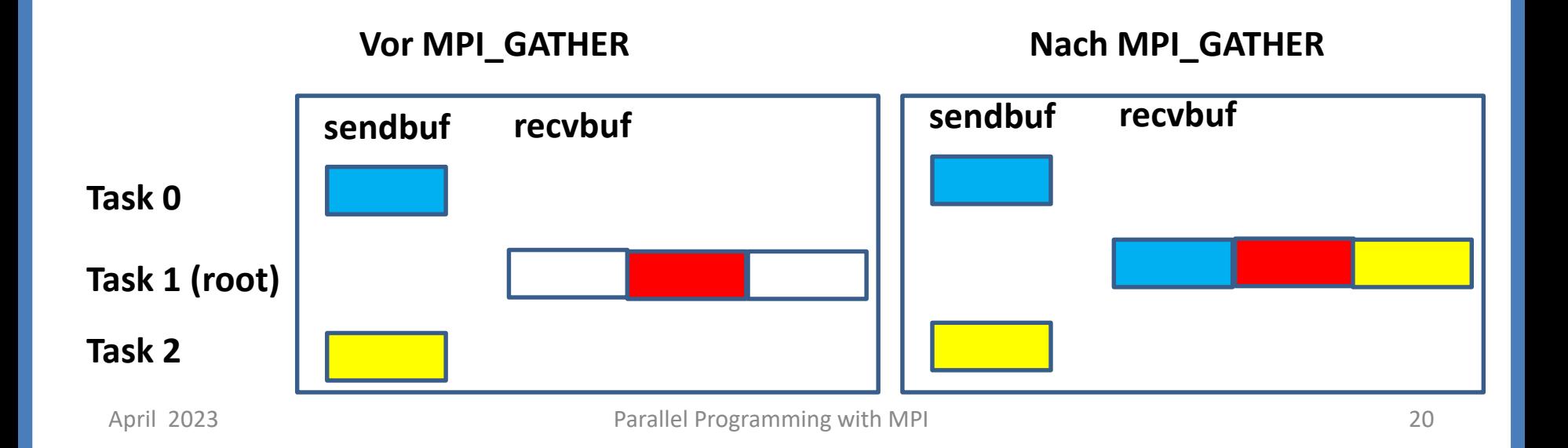

### MPI\_ALLGATHER mit MPI\_IN\_PLACE

#### MPI\_ALLGATHER(MPI\_IN\_PLACE, sendcount, sendtype, recvbuf, recvcount,recvtype, comm)

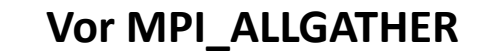

**Vor MPI\_ALLGATHER Nach MPI\_ALLGATHER**

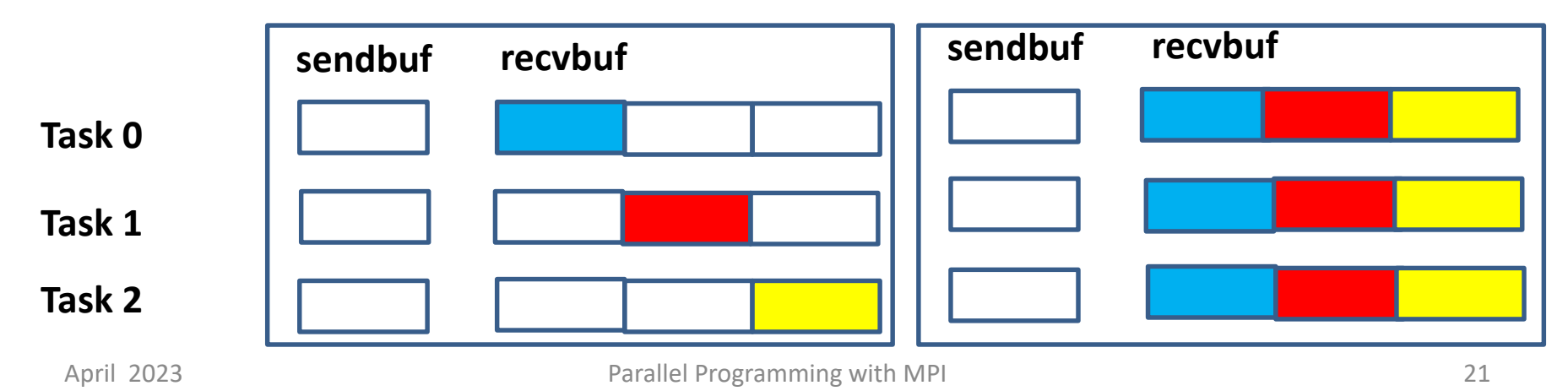

#### Global Reduction

An example: Add the results local res computed in each of 3 tasks to a total result: total res = local res  $0 +$  local res  $1 +$  local res 2

```
INTEGER loc_res, total_res, all_res(3)
```

```
! Gather local results into the array all res on the root process with MPI GATHER
MPI_GATHER( loc_res, 1, MPI_INTEGER 
            , all_res, 1, MPI_INTEGER
            , root , comm, ierror )
```

```
! Add the elements of all res on the root process
if (myid.eq.root) then
  total res = all res(1)+all res(2)+all res(3)
end if
```
### Global Reduction with MPI\_REDUCE

**INTEGER loc\_res, total\_res call MPI\_REDUCE( loc\_res, total\_res, 1, MPI\_INTEGER , MPI\_SUM , root , comm, ierror )**

### Global Reduction Operations

To perform a global reduce operation across data on all processes of a communicator:

red**o** = d**0 o** d**1 o** d**2 o** d**3 o** …

- d**i** = data in process rank i
	- **single variable, or**
	- **vector,** i.e. d**i** = (d**i**1,d**i**2,d**i**3,…)
- **o** = associative operation

If d**i** are vectors, the result of the reduce operation also is a vector:

```
redo = ( d01 o d11 o d21 o d31 o … ,
        d02 o d12 o d22 o d32 o … , 
        d03 o d13 o d23 o d33 o … ,
        … )
```
- Examples:
- **global sum or product**
- **global maximum or minimum**
- **global user-defined operation**

### Predefined Reduction Operations

(*fortran,c*) (*mpi4py*)

Name Meaning MPI\_MAX MPI.MAX maximum MPI\_MIN MPI.MIN minimum MPI\_SUM MPI.SUM sum MPI\_PROD MPI.PROD product MPI\_LAND MPI.LAND logical and MPI\_BAND MPI.BAND bit-wise and MPI\_LOR MPI.LOR logical or MPI\_BOR MPI.BOR bit-wise or MPI\_LXOR MPI.LXOR logical exclusive or (xor) MPI\_BXOR MPI.BXOR bit-wise exclusive or (xor) MPI\_MAXLOC MPI.MAXLOC max value and location MPI\_MINLOC MPI.MINLOC min value and location

#### Reduction Operations

```
C: MPI_Reduce( void *sbuf, void *rbuf, int count
                    , MPI_Dataype datatype, MPI_Op op
                    , int root, MPI_Comm comm )
FORTRAN: MPI_REDUCE( sbuf, rbuf, count, datatype, op, root
                     ,comm, ierror )
             <type> sbuf(*), rbuf(*)
             INTEGER count, datatype, op, root, comm, ierror
mpi4py: comm.Reduce(sbuf, rbuf,op=oper root= 0)
```
• All processes must supply the same values for **count**, **root** , **comm** and **datatype**

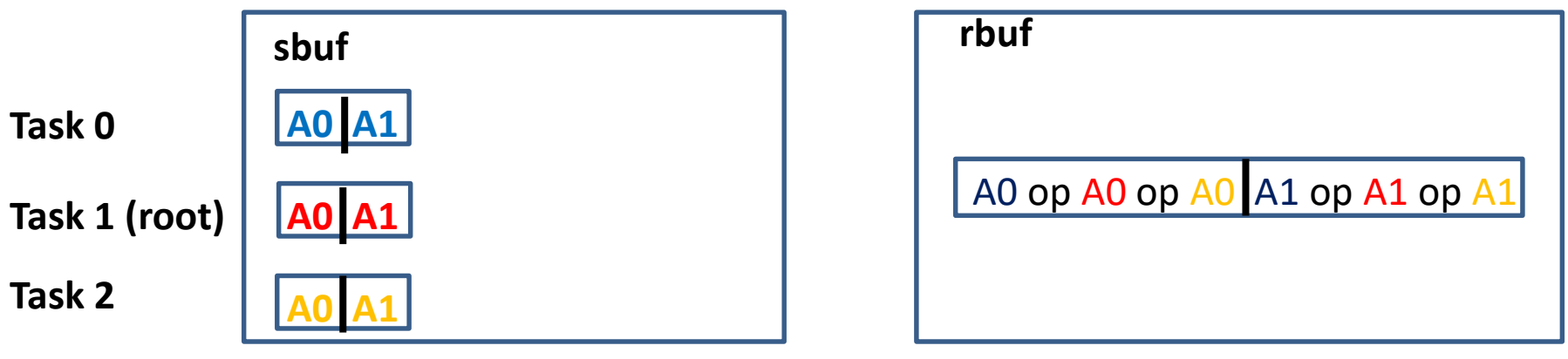

# Variants of Reduction Operations

- **MPI\_ALLREDUCE** 
	- $\triangleright$  returns the result in all processes
	- $\triangleright$  no root argument
- MPI\_REDUCE\_SCATTER\_BLOCK and MPI\_REDUCE\_SCATTER
	- $\triangleright$  result vector of the reduction operation is scattered to the processes into the result buffers
- MPI\_SCAN
	- $\triangleright$  result at process with rank i :

=reduction of sbuf-values from rank 0 to rank **i**

- MPI\_EXSCAN
	- $\triangleright$  result at process with rank i :

=reduction of sbuf-values from rank 0 to rank **i-1**

MPI\_ALLREDUCE( sendbuf, recvbuf, count, datatype, op, comm)

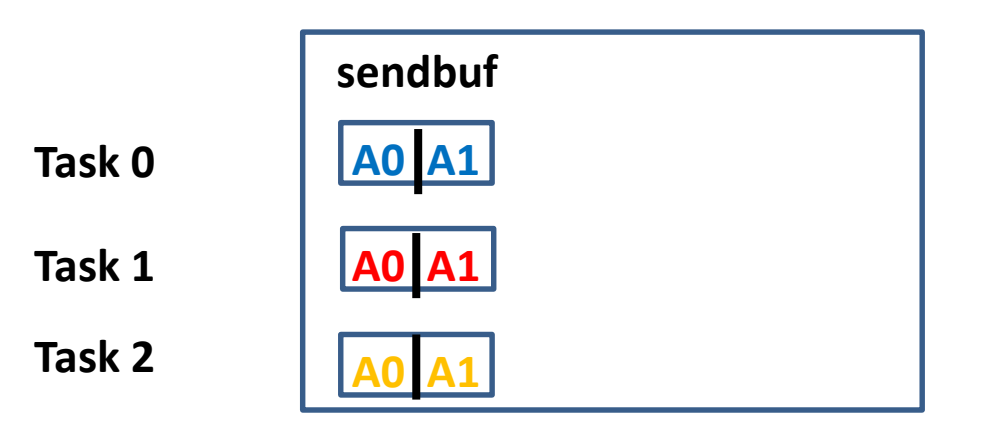

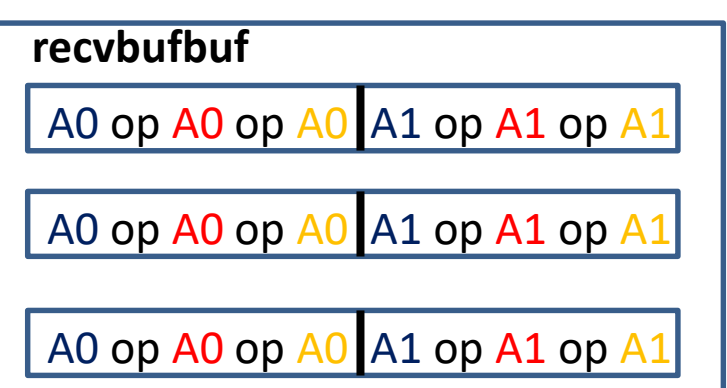

April 2023 **Parallel Programming with MPI** 2023 28

#### MPI\_REDUCE\_SCATTER( sendbuf, recvbuf, recvcounts, datatype, op, comm)

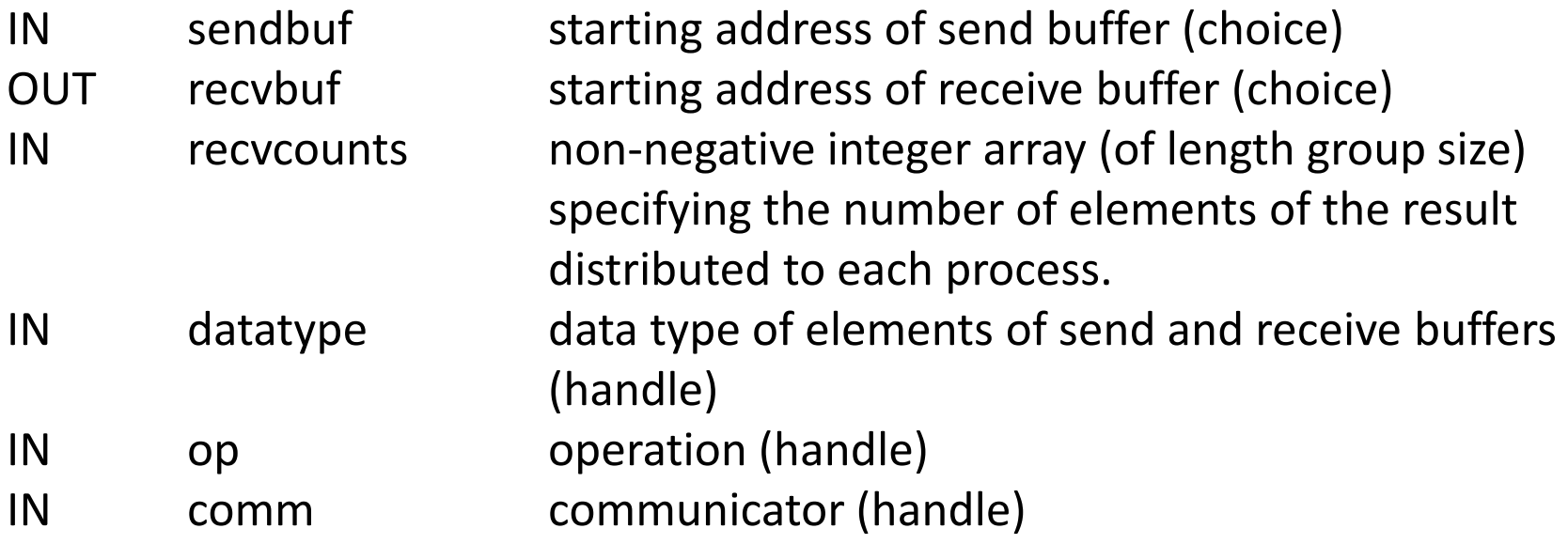

MPI\_REDUCE\_SCATTER( sendbuf, recvbuf, recvcounts, datatype, op, comm) z.B. recvcounts $(0)$  = 2, recvcounts $(1)$  = 1, recvcounts $(2)$  = 3  $op = MPI_MAX$ 

The number of elements in sendbuf to be reduced over nproc tasks is

recvcount(0)+ . . . +recvcount(nproc-1)

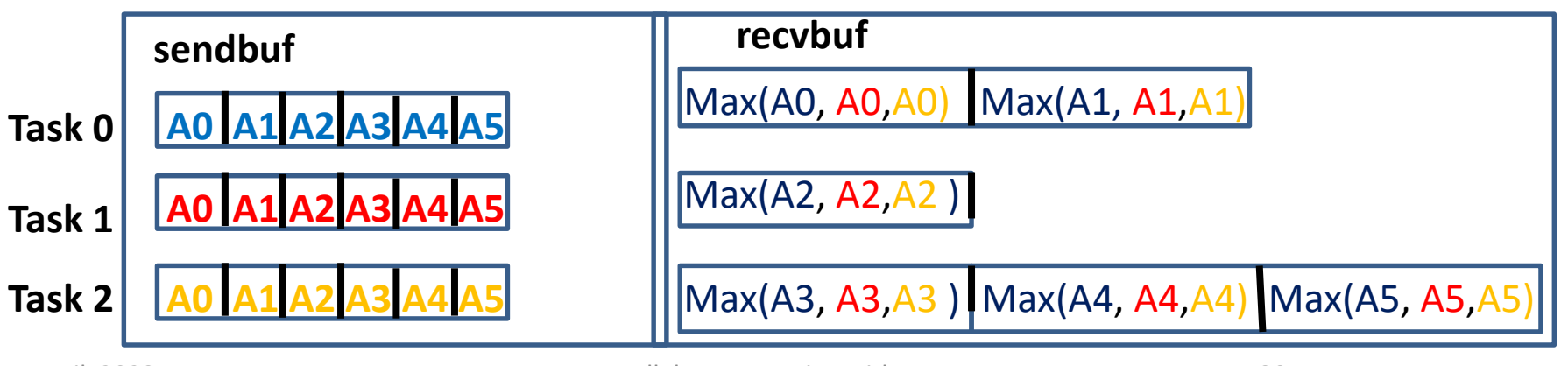

MPI\_REDUCE\_SCATTER\_BLOCK( sendbuf, recvbuf, recvcount, datatype, op, comm) z.B. recvcount  $= 2$ , op  $= MPI_MAX$ 

The number of elements in sendbuf to be reduced over nproc tasks is nproc\*recvcount

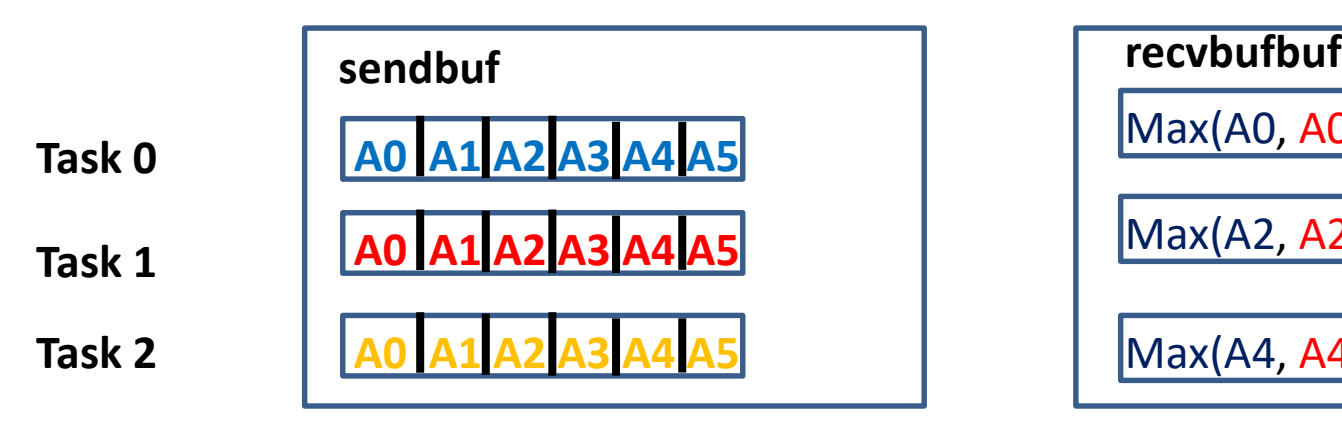

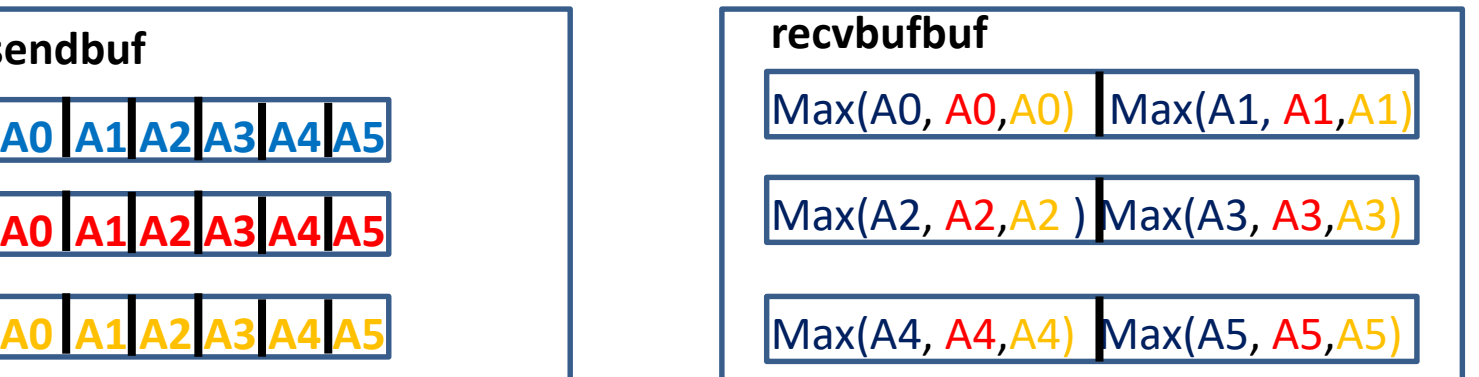

MPI\_SCAN( sendbuf, recvbuf, count, datatype, op, comm)

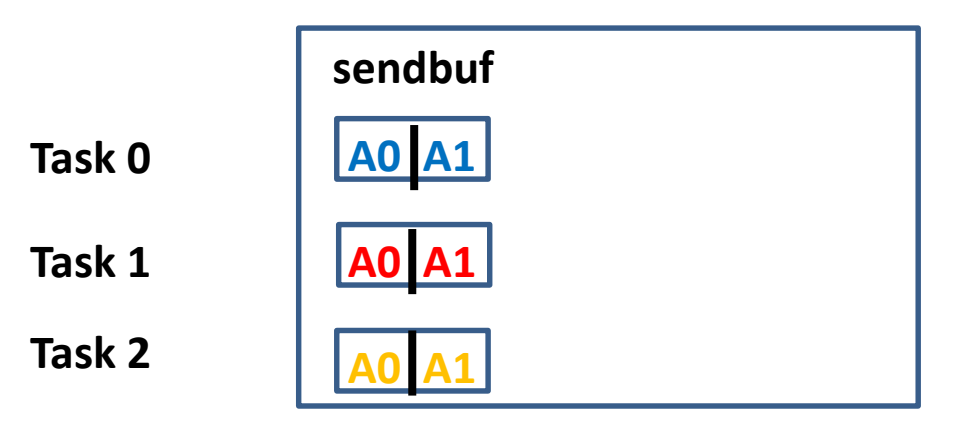

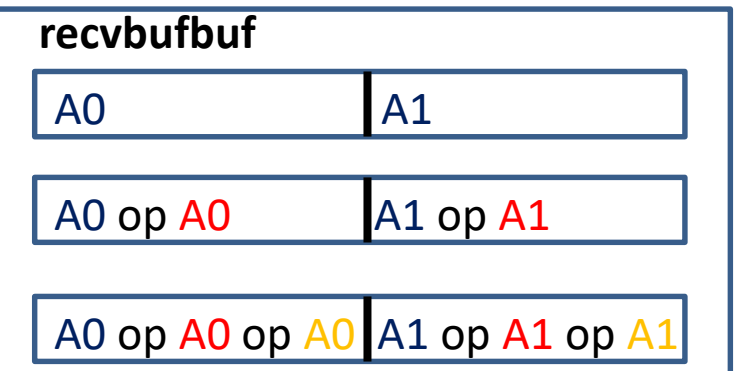

April 2023 **Parallel Programming with MPI** 32